6

# ASP. NET TreeView

Dynamic Binding and Positioning about TreeView Control under ASP. NET

100876

- 摘 要: TreeView 控件是 web 开发中常用到且功能强大的控件。本文主要阐述在 Visual Studio2005 环境开发 B/ S系统中树形控件的使用方法及其技巧,重点介绍一种基于 MSSQL 数据库树形控件的动态绑定及参数 回传定位展开树形结构的方法。
- 关键词: 树形结构 节点 TreeView B/S 系统 动态绑定

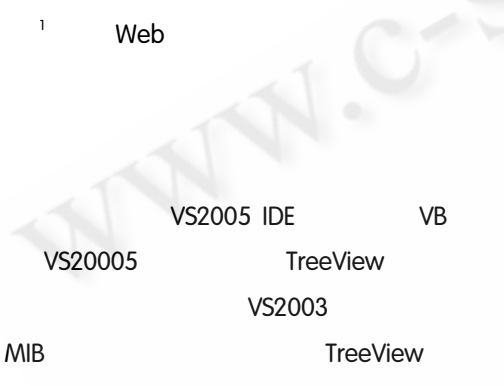

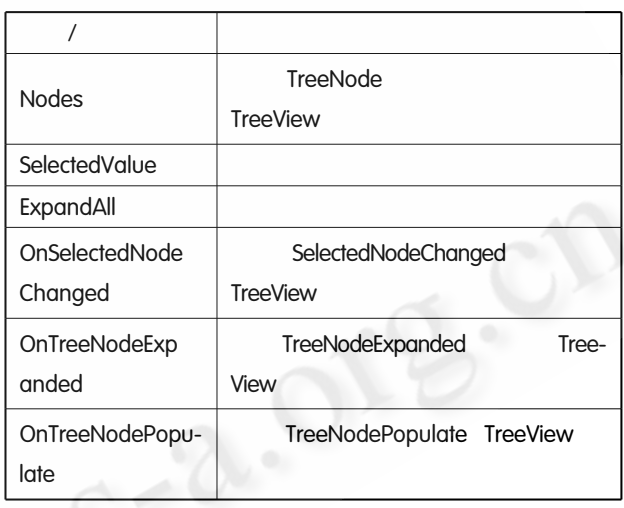

表 1 TreeView 的一些常用属性、方法和事件

表 2 TreeNode 的一些常用属性

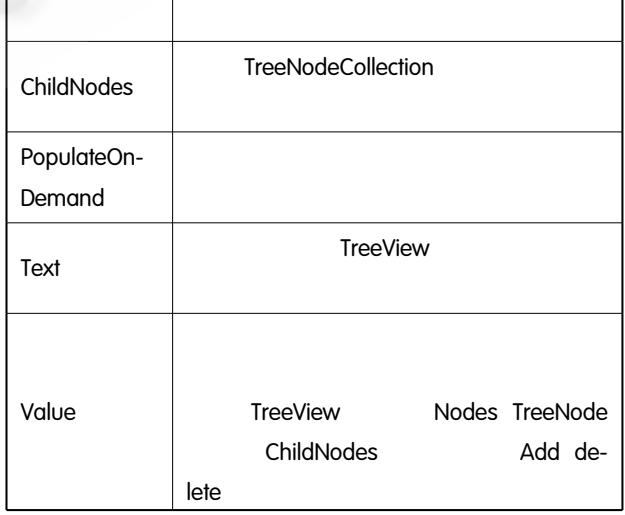

**TreeView** 

TreeNode **TreeView MSDN** 

 $\overline{2}$ 

## $\overline{2}$

treenode

 $\overline{3}$ 

leafnode

**MIB** 

l,

6

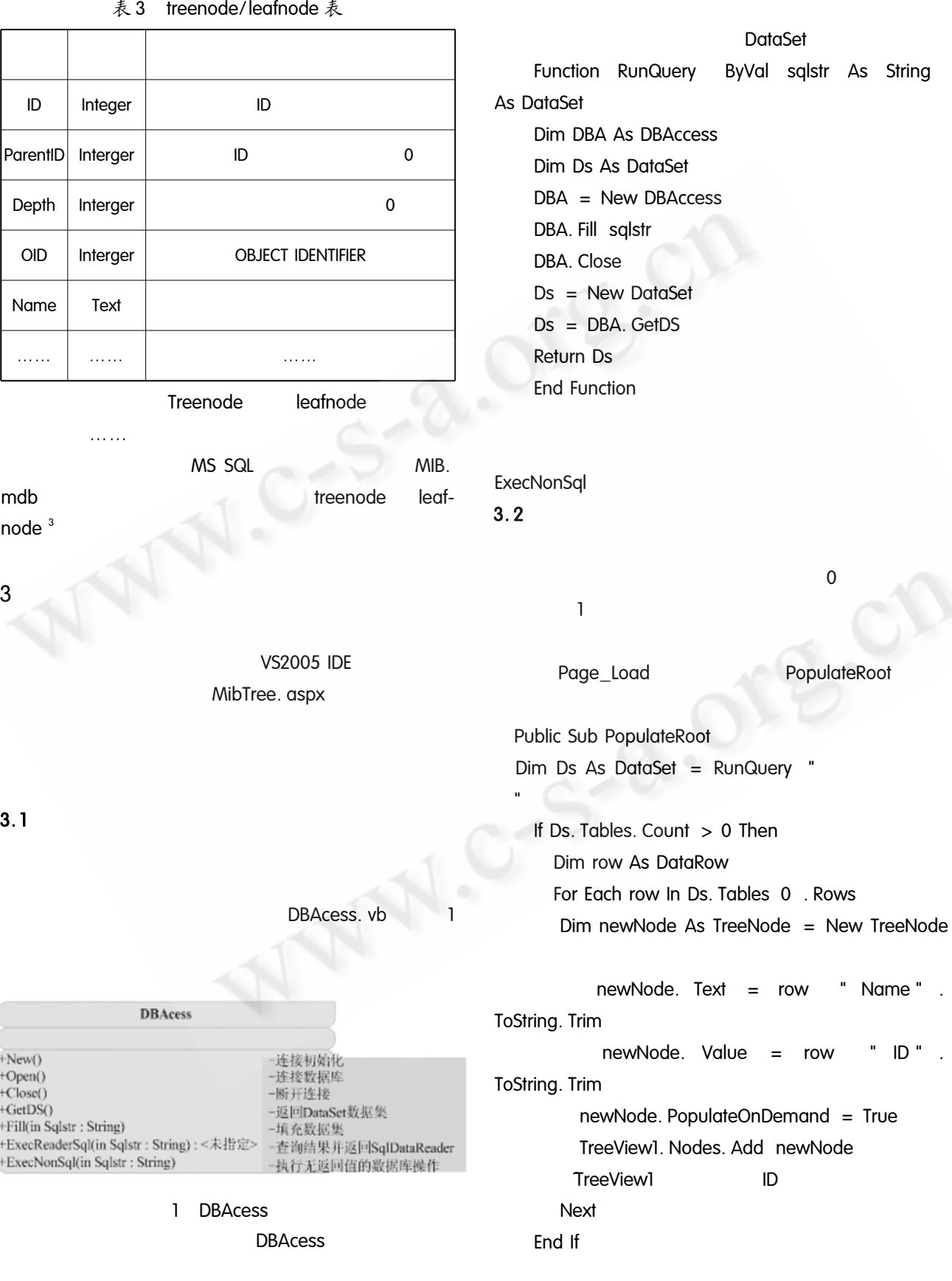

6

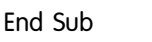

## TreeNodePopulate Tree-

View

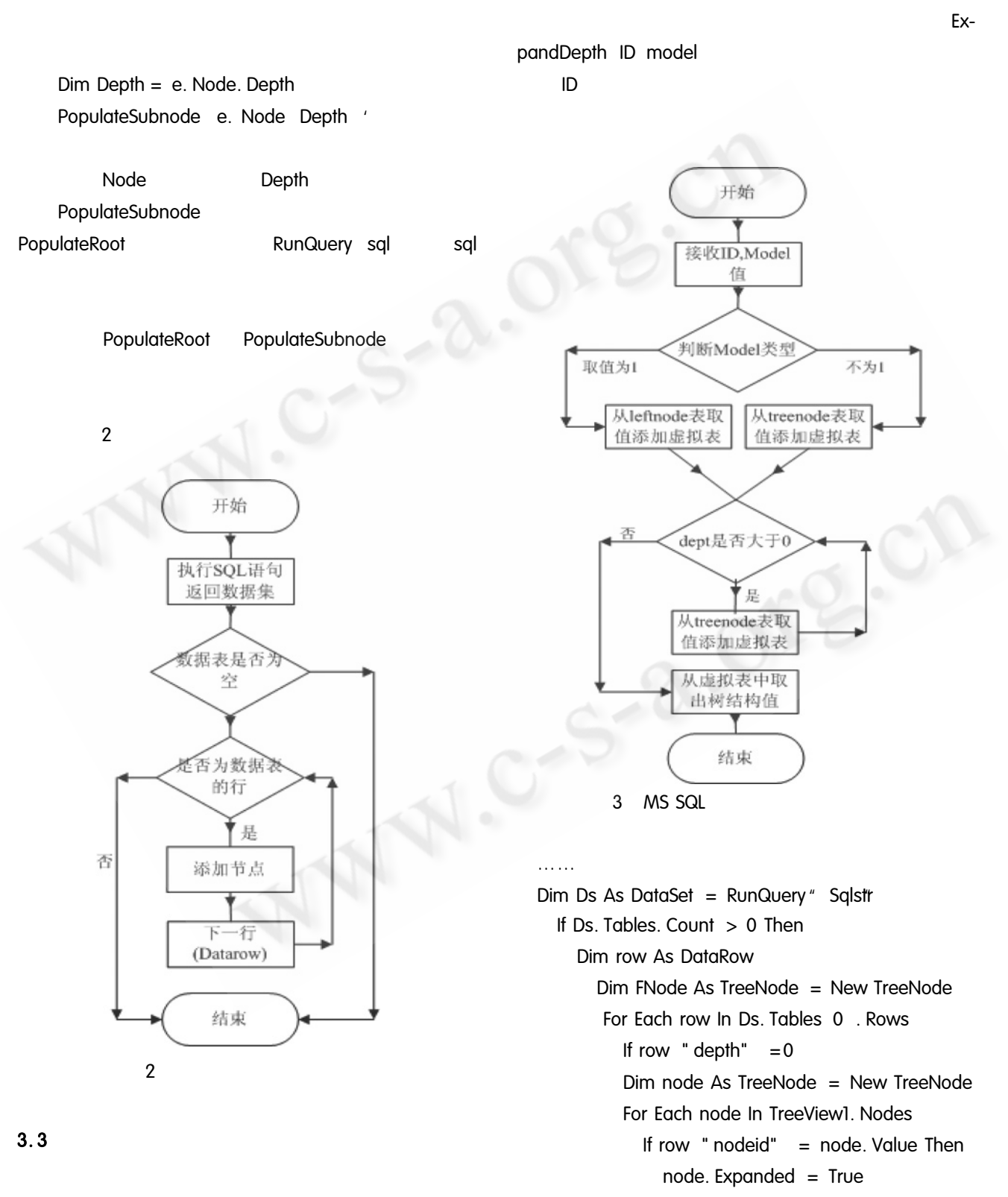

 $FNode = node$ Exit For Fnd If Next Else FNode = expd FNode row " nodeid" Fnd If **Next** Fnd if End Sub

Salstr

SQL

SQL

3

3

declare @ id as integer set  $@$  id = " ID declare @ model as integer set  $@$  model = "  $\mathbf{1}$ declare @ dept as integer declare @ tnode table ID integer IDENTITY 1

#### $1$  not

null nodelD integer depth integer

if  $@$  model  $<$  >1

begin insert @ tnode nodelD depth select parentid depth  $-1$  from treenode where  $id = \mathcal{Q}$ 

## id end

else

begin insert @ tnode nodelD depth select parentid depth  $-1$  from leafnode where  $id = \mathcal{Q}$ id end

select  $@$  id = nodelD  $@$  dept = depth from @ tnode

where  $id = \mathcal{Q} \mathcal{Q}$  identity

while  $@$  dept  $>0$ 

begin

insert @ tnode nodeID depth select parentid  $depth - 1$ from treenode where  $id = \mathcal{Q}$  id select  $@$  id = nodelD  $@$  dept = depth from @ tnode where  $id = \mathcal{Q} \mathcal{Q}$  identity end select \* from @ tnode order by id desc expd pnode ID **ExpandDepth**  $ID$ Tree-

Node

Dim node As TreeNode = New TreeNode For Each node In pnode. ChildNodes If  $ID = node$ . Value Then  $node$ . Expanded = True **Fxit For** Fnd If **Next** Return node

**MIB** 

 $\overline{\mathcal{L}}$ 

## 参考文献

- 1 王延红, 杨平利, 黄少华. Visual C + +. NET 中树形 控件的使用. 现代电子技术, 2006, (14): 61-63.
- 2 奚江华. 圣殿祭司的 ASP. NET 2.0 开发详解. 电子工 业出版社: 北京, 2006, (11).
- 3 汪华斌. TreeView 在主从表关系处理中的应用. 计算 机与现代化, 2006, (3): 74-75.
- 4 吉杰, 陶培基. MS SQL Server 树形结构表遍历的循环 算法. 计算机与现代化, 2005, (4): 7-8.

115 ○《计算机系统应用》 http://www.c-s-a.org.cn